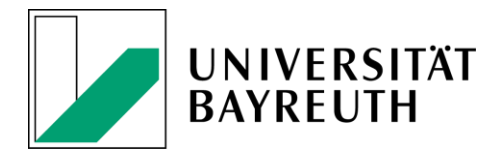

Prof. Dr. Herbert Woratschek

## Projektseminar zur empirischen Datenerhebung und -analyse für Studierende im M.Sc. BWL (B 1-1 oder V-8-3) und für Studierende im M.Sc. Sportökonomie (B-1-5 oder D 2)

sowie

im M.Sc. BWL (M 2) und M.Sc. Sportökonomie (E 2) im Rahmen einer "integrierten Masterarbeit":

# Angewandte Marktforschung im Dienstleistungsmanagement:

# "Value Capture im Sponsoring -Wie treffen Sponsoren Entscheidungen und welche Rolle spielt dabei das Sponsoring-Netzwerk?"

Liebe Studierende,

im Projektseminar zur empirischen Datenerhebung und -analyse wird zusammen mit den teilnehmenden Studierenden ein konkretes Marktforschungsprojekt durchgeführt. Hierzu werden u.a. Methoden der Datenerhebung und -analyse behandelt und im Rahmen des empirischen Projekts angewandt.

Im Wintersemester 2020/21 widmet sich das einsemestrige Projektseminar dem Thema "Value Capture im Sponsoring - Wie treffen Sponsoren Entscheidungen und welche Rolle spielt dabei das Sponsoring-Netzwerk?". Das Seminar greift den sowohl theoretisch- als auch praxisrelevanten Ansatz auf, Sponsoring nicht mehr nur als eine dyadische Beziehung zwischen Sponsor und Gesponserten zu betrachten, sondern als Netzwerk und Plattform, auf der viele Akteure miteinander interagieren. Zudem soll der Einfluss der Hidden Agenda (versteckte Absichten) in Sponsoring-Entscheidungen untersucht werden. Die Herangehensweise an diesen Ansatz ist eine empirische Untersuchung von Sponsoring-Entscheidungen und eine anschließende Typologisierung der Sponsoren (Methodik: quantitative Studie).

Dabei sollen u.a. folgende Forschungsfragen beantwortet werden:

- 1. Was ist der value capture von Sponsoring Plattformen und wie können wir diesen messen?
- 2. Inwieweit erhöht die Integration mehrerer Sponsoren (d.h. der Aufbau eines Sponsorennetzwerks) den Sponsoring-Wert für die Sponsoren und den Gesponserten?
- 3. Wie groß ist der Einfluss der persönlichen Ziele der Manager auf Sponsoring-Entscheidungen?
- 4. Inwiefern beeinflusst das Vorhandensein von Agency-Effekten (persönliche Ziele der Manager vs. Unternehmensziele) den Sponsoring-Wert für die Sponsoren und Gesponserte?
- 5. Welche (psychometrischen) Sponsorentypen gibt es und wie sollte eine zielgerichtete Ansprache aus Perspektive der Gesponserten erfolgen?

Das Projektseminar wird von Prof. Dr. Herbert Woratschek & Jan Schönberner (M.Sc.) betreut.

### (Lern-)Ziele des Projektseminars:

- Eine Literaturrecherche zu quantitativen Forschungsmethoden  $\bullet$
- Konzeption und Durchführung einer quantitativen Studie u.a. zur Messung des "value capture" von Sponsoring
- . Was lernen Sie als Studierende aus diesem Seminar? Sie erlernen konkrete Forschungsfragen aufzustellen, diverse Theorien mit Empirie und Praxis zu verknüpfen sowie Daten zu erheben und zu analysieren. Dies stellt eine hervorragende Vorbereitung auf Ihre Masterarbeiten dar. Des Weiteren werden Sie in und durch Gruppenarbeit relevante Aspekte des Projektmanagements anwenden.

## **Empfohlene Vorkenntnisse:**

Das Modul baut auf grundlegenden Kenntnissen im Dienstleistungsmanagement/Marketing auf, wie sie beispielsweise in der Veranstaltung "Grundlagen Marketing und Dienstleistungsmanagement" behandelt werden. Der souveräne Umgang mit englischsprachiger Literatur wird erwartet. Der parallele Besuch von Veranstaltungen aus der Vertiefung Marketing und Services (Spezialisierungsveranstaltungen Dienstleistungsmanagement und/oder Marketing) wird empfohlen, stellt aber keine Teilnahmevoraussetzung dar. Für die Durchführung der Empirie sind exzellente Deutschkenntnisse wichtig.

#### Zeitlicher Rahmen und Leistungsnachweise:

Das Projektseminar erstreckt sich über ein Semester (WS2020/21). Die einzelnen Projektsitzungen werden überwiegend an Blockterminen stattfinden. Ein genauer Zeitplan und erste Präsentationsthemen werden in einem Kick-Off-Meeting am Dienstag, 14.07.2020, 14.00 Uhr in Form einer "Zoom"-Videokonferenz begesprochen. Die Einwahl-Daten zum Online Meeting werden rechtzeitig kommuniziert. Die Vorbesprechung ist verpflichtender Bestandteil des Seminars. Sollten Sie verhindert sein, schicken Sie unbedingt einen Vertreter.

#### Anrechenbarkeit:

Studierende im M.Sc. BWL können die Veranstaltung im Modul B 1-1 oder V 8-3 einbringen. Studierende im M.Sc. Sportökonomie können die Veranstaltung im Modul B 1-5 oder D 2 einbringen. Durch die Teilnahme an diesem Projektseminar bietet sich auch die Grundlage für die Erarbeitung einer entsprechenden integrierten Masterarbeit (BWL: Modul M2 bzw. Sportökonomie: E 3).

#### **Anmeldung und Teilnehmerzahl:**

Die Teilnehmerzahl ist auf 16 Studierende begrenzt. Die Anmeldung läuft vom 06.07.2020 (8.00 Uhr) -10.07.2020 (23.59 Uhr) über CampusOnline.

Alle Teilnehmer werden gebeten, sich neben der oben beschriebenen Anmeldung zur Veranstaltung auch auf der eLearning-Plattform in den Kurs (https://elearning.uni-bayreuth.de/course/view.php?id=25923) einzutragen, um zukünftige Informationen zu erhalten.

Bei Fragen im Vorfeld der Veranstaltung wenden Sie sich bitte an Jan Schönberner (E-Mail: jan.schoenberner@uni-bayreuth.de).

29.06.2020, gez. Prof. Dr. Herbert Woratschek